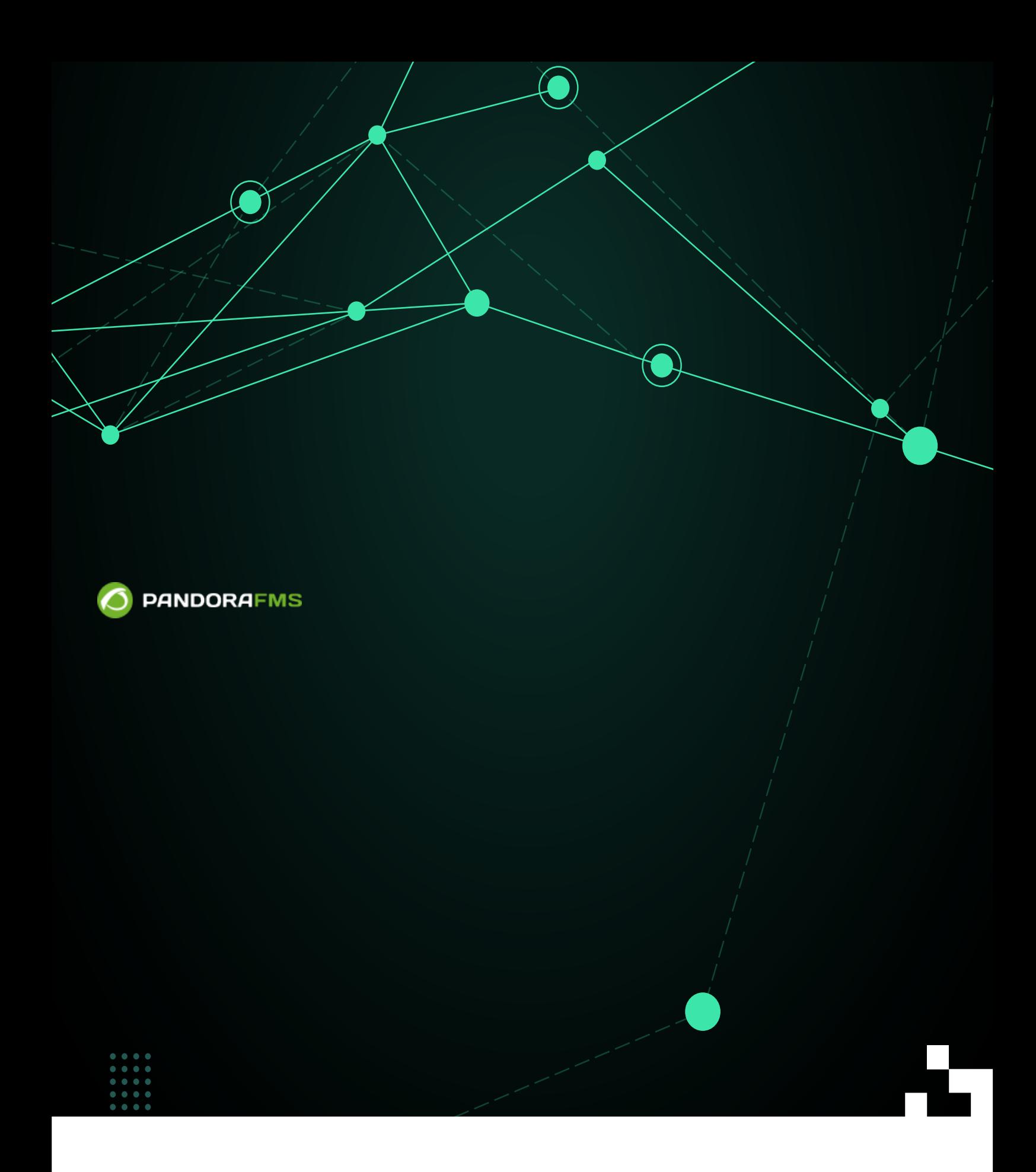

From: <https://pandorafms.com/manual/!current/> Permanent link: [https://pandorafms.com/manual/!current/ja/documentation/pandorafms/introduction/03\\_glossary](https://pandorafms.com/manual/!current/ja/documentation/pandorafms/introduction/03_glossary) 2025/03/04 21:28

#### Pandora FMS

- $\overline{2}$ 
	-
	-
	-
	-
	- 高度 フィールドなど、編集中にさらに くのフィールド 表示されます。 例: 単位、特 ローカル

 $($ 

# **ACL**

- 
- Pandora FMS

# **サービス品質保証 (SLA)**

- SLA  $2$ • Pandora FMS SLA 5LA  $\overline{S}$
- $\bullet$ 
	- $($
- 
- 
- 
- 
- $e$ Mail  $e$ Mail  $e$

# Pandora FMS  $\square$ SLA  $($  $($

Pandora FMS

 $($ 

 $\ddot{\phantom{a}}$ ソフトウェアエージェントは XML 形式 データファイル 生成し、デフォルトでは [Tentacle](https://pandorafms.com/manual/!current/ja/documentation/pandorafms/technical_reference/09_tentacle) [プロト](https://pandorafms.com/manual/!current/ja/documentation/pandorafms/technical_reference/09_tentacle) Pandora FMS

<span id="page-3-0"></span>

 $\cdots$  " $\cdots$  " $\cdots$  2

 $($   $)$   $($   $)$ 

● Pandora FMS (SQL)

# **TCP チェック**

- 
- 

## **SNMP**

• SNMP TCP

Pandora FMS コンピューター コマンドのコマンド 日本国 日本国 日本国 日本国 日本国 国 日本国 エクストリック こうしゃ こうしゃ こうしゃ こうしゃ こうしゃ コンピューター アイストリック アイスト

# This line is a comment. parameter1 value1

# The following parameter is "commented" and will not be read or taken into account: # parameter2 value2

 $($ 

Pandora FMS **The Internal Pandora FMS** Pandora FMS **Pandora FMS** 

<span id="page-5-0"></span> $\bullet$ 

 $\bullet$  $\bullet$ 

 $\bigcirc$ 

WMI

 $\circ$  $\circ$ 

(Disk And Execution Monitor )

 $1$ 

**Pandora FMS** 

# **\*nix 環境**

Unix<sup>®</sup> GNU/Linux<sup>®</sup>

- $3$  $\bullet$
- 
- Pandora FMS

#### $2$

- $\bullet$
- $\bullet$
- **ポジティブ/ネガティブ 障害**
	-
	- $\bullet$

# **データファイル / XML データ**

- Pandora FMS
- $\bullet$

 $($ 

<span id="page-7-0"></span>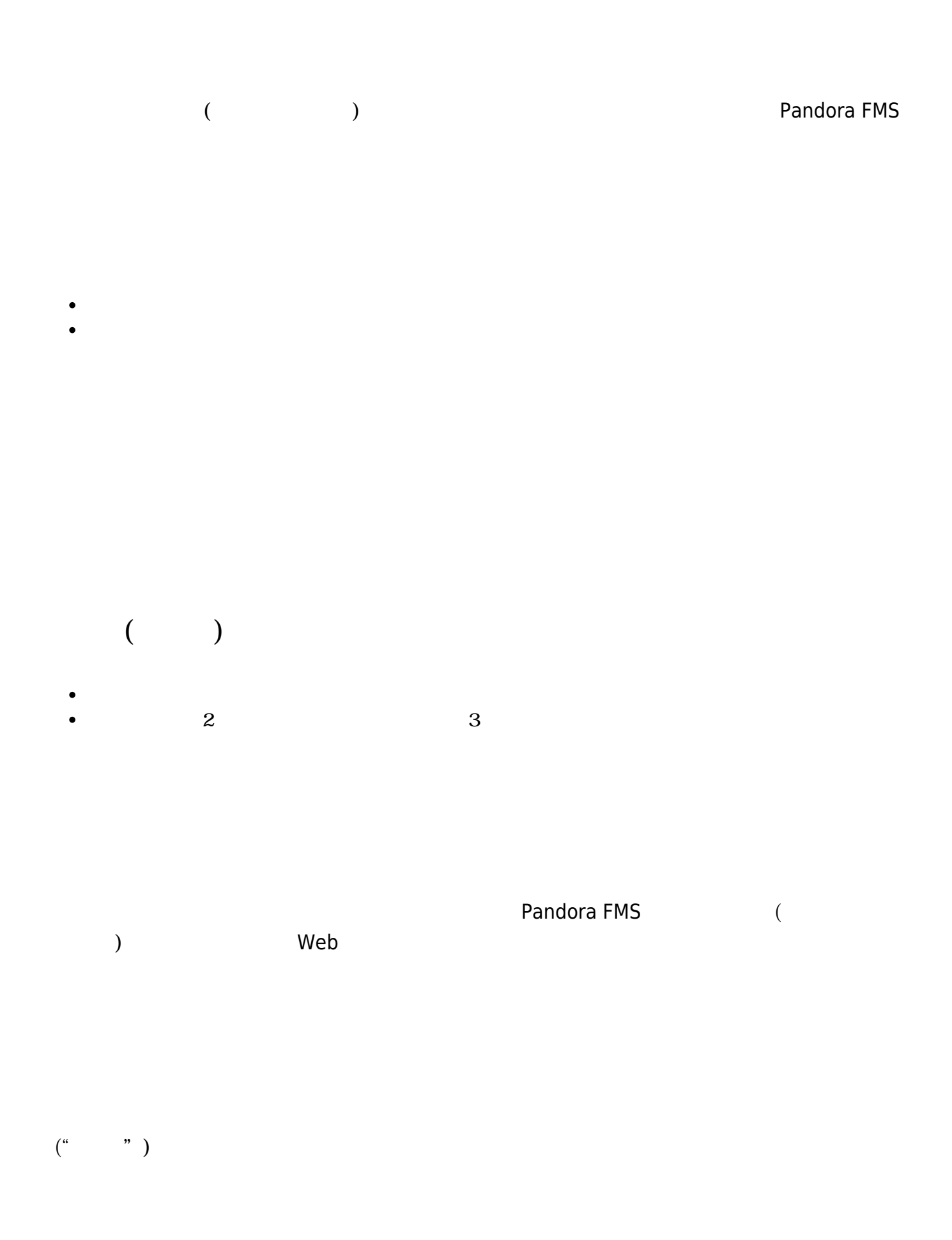

**Pandora Web** 

<span id="page-8-0"></span>Pandora Web (PWRD) [WUX](https://pandorafms.com/manual/!current/ja/documentation/pandorafms/monitoring/13_user_monitorization) 2010 Web

 $SSH$ 

**OpenSSH**

 $\bullet$ 

 $15$ 

GIS ( )

 $\Box$ SNMP (example: and and analysis of the example:  $($ 

 $\ddot{\bullet}$ 

 $\bullet$ 

 $\bigcirc$ 

- 
- $\overline{z}$ /  $\overline{z}$ /  $\Box$ CPU $\Box$ RAM $\Box$

 $\overline{OS}$ 

 $\bullet$ □Pandora FMS

## **SNMP**

□Pandora FMS にはなる SNMP

 $\bullet$  $\sim$  2

- 
- 
- 
- $\bullet$  $($  $($

- Pandora FMS
- $\bullet$

 $\bigcirc$ 

● Pandora FMS (1999年) ちょうしゃ しんしゃ しんしゃ しんしゃ (のえばなり) にんしゃ しんしゃ しんしゃ しんしゃ しんしゃ

- root と ばれる [GNU/Linux](https://pandorafms.com/manual/!current/ja/documentation/pandorafms/technical_annexes/15_security_architecture#スーパーユーザアクセス) [存在](https://pandorafms.com/manual/!current/ja/documentation/pandorafms/technical_annexes/15_security_architecture#スーパーユーザアクセス)[するスーパーユーザ](https://pandorafms.com/manual/!current/ja/documentation/pandorafms/technical_annexes/15_security_architecture#スーパーユーザアクセス) のように、Pandora FMS にも スーパー管理者
	- Pandora FMS **センストールの** インストール インストール admin comming administers and the commission of the commission of the commission of the commission of the commission
	- $PM$  $\bullet$
	- PM せいしん スーパー アラートコマンド アラード・コマンド アラード・コマンド アラード・コマンド アラード こくさいしゅう スーパー エンド・コンピュータ スーパー

□Pandora FMS

# **SVN / Subversion /**

 $\bullet$ 

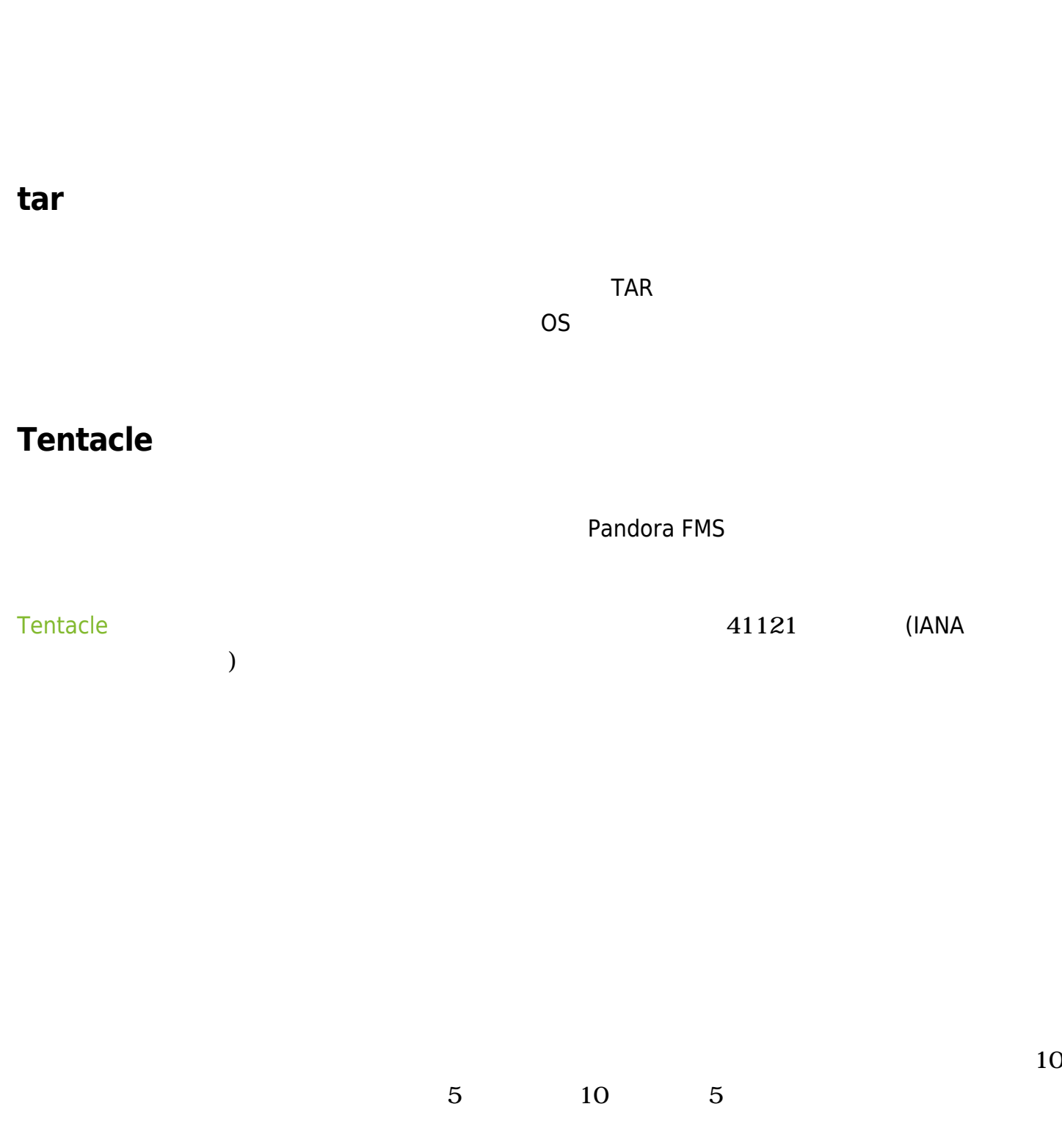

<span id="page-11-0"></span>**root ユーザ**

 $\mathsf{root}$ 

Pandora FMS

- $\bullet$
- $\bullet$
- 

Pandora FMS